## **Návod pro zobrazeni pololetní hodnocení**

- Přihlaste se do webové aplikace Škola On-Line (pokud nevíte jak, nebo zapomněli heslo, kontaktujte prosím paní učitelku Rahimi [Wadziha.Rahimi@zs-zbraslav.cz](mailto:Wadziha.Rahimi@zs-zbraslav.cz)
- V horní nabídce zvolte**: Hodnocení -> Výpis hodnocení -> Hodnocení žáka/studenta**

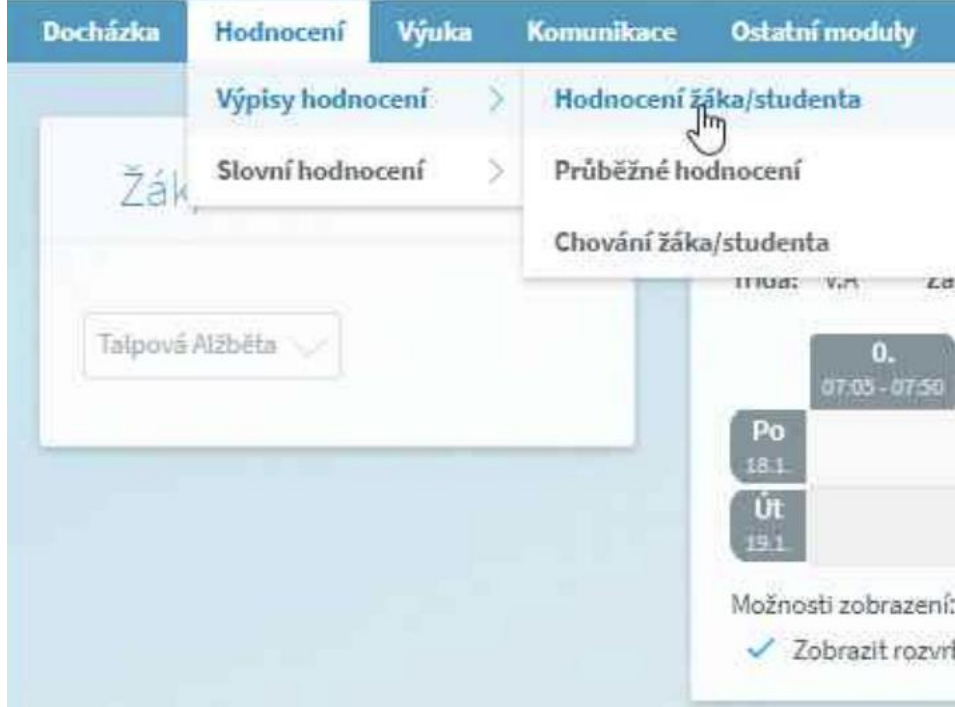

• V kolonce **Uz**. **(uzavřené hodnoceni),** můžete vidět známku za pololetí

Hodnocení žáka/studenta

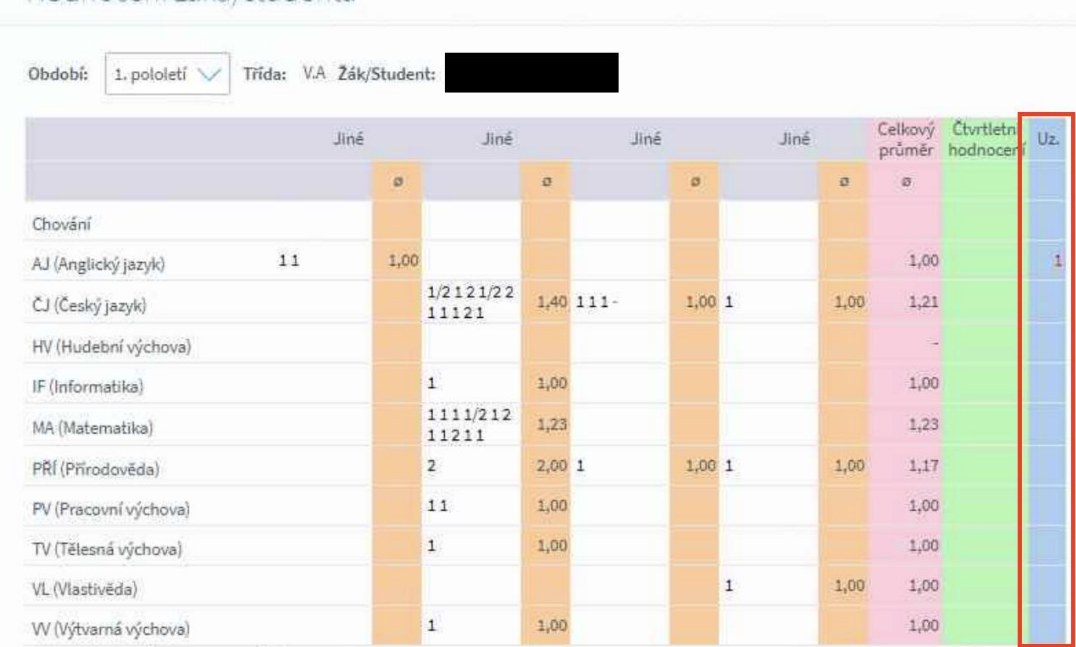